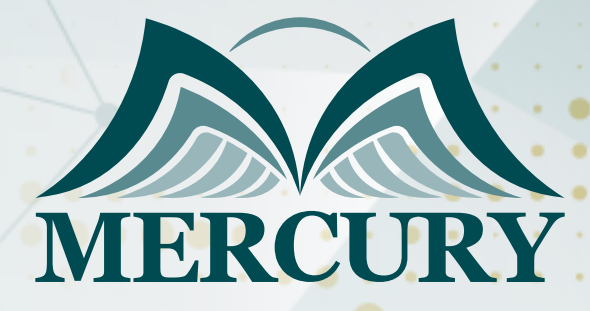

Business Intelligence with Power BI

23 - 20 Mar 2025 Online

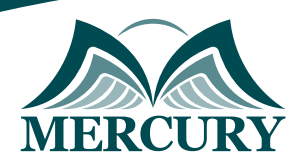

Istanbul - Turkey: +90 539 599 12 06 Amman - Jordan: +962 785 666 966 **Q** London - UK: +44 748 136 28 02

# Business Intelligence with Power BI

**Ref.:** 15322\_297723 **Date:** 23 - 20 Mar 2025 **Location:** Online **Fees:** 2500 **Euro**

### **Introduction**

You will learn the basics of Power BI's capabilities in this course, "Getting Started with Power BI." You'll first discover how fast and simply you can collect data from many sources, then quickly and simply clean and transform that data with a few clicks. You'll then discover how to improve the outcomes by combining several data sources and including straightforward computations. Then, you'll discover how to use straightforward dashboards and visualizations to investigate your data.By the time you finish this Power BI training, you'll be well-versed in the fundamental abilities needed to use Power BI to gather and convert data, improve the data for analysis, and create reports and dashboards.

# **Targeted Groups**

Anyone interested in learning Power BI to analyze and visualize data effectively. This Power BI training is ideal if you want to gather, convert, and enhance data in order to create useful reports and dashboards.

## **Course Objectives**

- You will learn about Power BI in this course, which covers subjects like:
- Power BI report viewing
- Obtaining information from files, databases, and the web
- data purification and transformation
- Utilizing rows, columns, and queries
- data modeling for analysis
- Making connections with Power BI Desktop
- improving, displaying, and updating the data

# **Course Content**

### **Unit 1: Introducing Power BI**

- Learning More About Power BI
- Making Datasets from Data Models and Data Files Exploring Datasets with Quick Insights Viewing Reports
- Investigating a Power BI Dashboard's History
- Using Power BI Desktop with Excel to Select a Development Tool

# **Unit 2: Getting Data**

- Data Collection Data Collection Databases
- Accessing Databases for Data Excel
- Internet and other resources
- Software as a Service and Azure
- Manual Entry

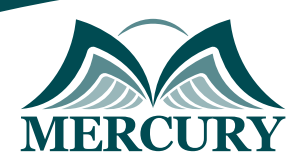

Istanbul - Turkey: +90 539 599 12 06 Amman - Jordan: +962 785 666 966 **Q** London - UK: +44 748 136 28 02

# **Unit 3: Data transformation**

- Query renaming
- Combining queries Fixing Metadata Append
- Rows Filtering
- Columns are Gone
- Combining queries Merge
- Inserting a Column

### **Unit 4: Modeling Data for Analysis**

- Modeling Data for Analysis
- Creating Relationships
- Defining New Columns
- Concatenating Columns
- Performing a Lookup to a Related Table
- Translating a Value
- Adding a Date Table

### **Unit 5: Improve the Data Model**

- Improved Data Models
- Laying Out Hierarchies
- Setting Up Properties
- Setting New Standards

### **Unit 6: Displaying data**

- Data Visualization
- Adding Visuals
- Slicer Filtering
- Highlighting
- Setting Properties

# **Unit 7: Updating Data**

- Using the Power BI Gateway to Refresh Imported Data and Publishing Datasets
- Understanding Power BI Gateway for Businesses

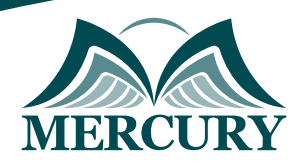

Istanbul - Turkey: +90 539 599 12 06 Amman - Jordan: +962 785 666 966 **Q** London - UK: +44 748 136 28 02

### **Registration form on the: Business Intelligence with Power BI**

### code: 15322 From: 23 - 20 Mar 2025 Venue: Online Fees: 2500 Euro

Complete & Mail or fax to Mercury Training Center at the address given below

#### **Delegate Information**

Full Name (Mr / Ms / Dr / Eng):

Position: Telephone / Mobile: Personal E-Mail: **Official E-Mail:** 

### **Company Information**

### Company Name:

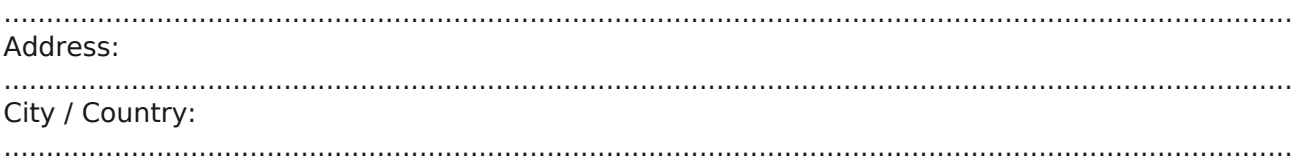

#### **Person Responsible for Training and Development**

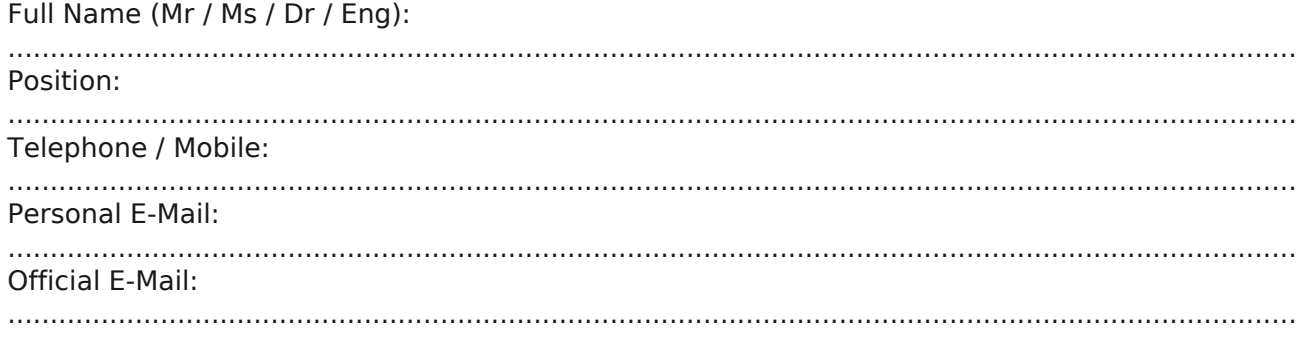

#### **Payment Method**

Please invoice me

Please invoice my company